# **НПО** для **ПРОДВИЖЕНИЯ ДЕЯТЕЛЬНОСТИ** и **КОММУНИКАЦИИ НАБОР**

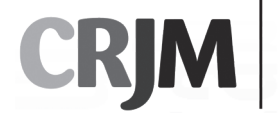

hi!

CENTRUL DE<br>RESURSE JURIDICE<br>DIN MOLDOVA

# **Набор для продвижения деятельности и коммуникации НПO**

**Наталья ШЕРЕМЕТ**

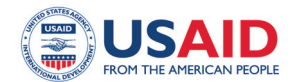

*Выпуск этой публикации стал возможным благодаря щедрой помощи американского народа, оказанной через Агентство США по международному развитию (USAID). Выраженные мнения принадлежат исключительно Центру Юридических Ресурсов Молдовы и не обязательно отражают позицию USAID или Правительства США.*

**Кишинэу, 2019 г.**

# Содержание

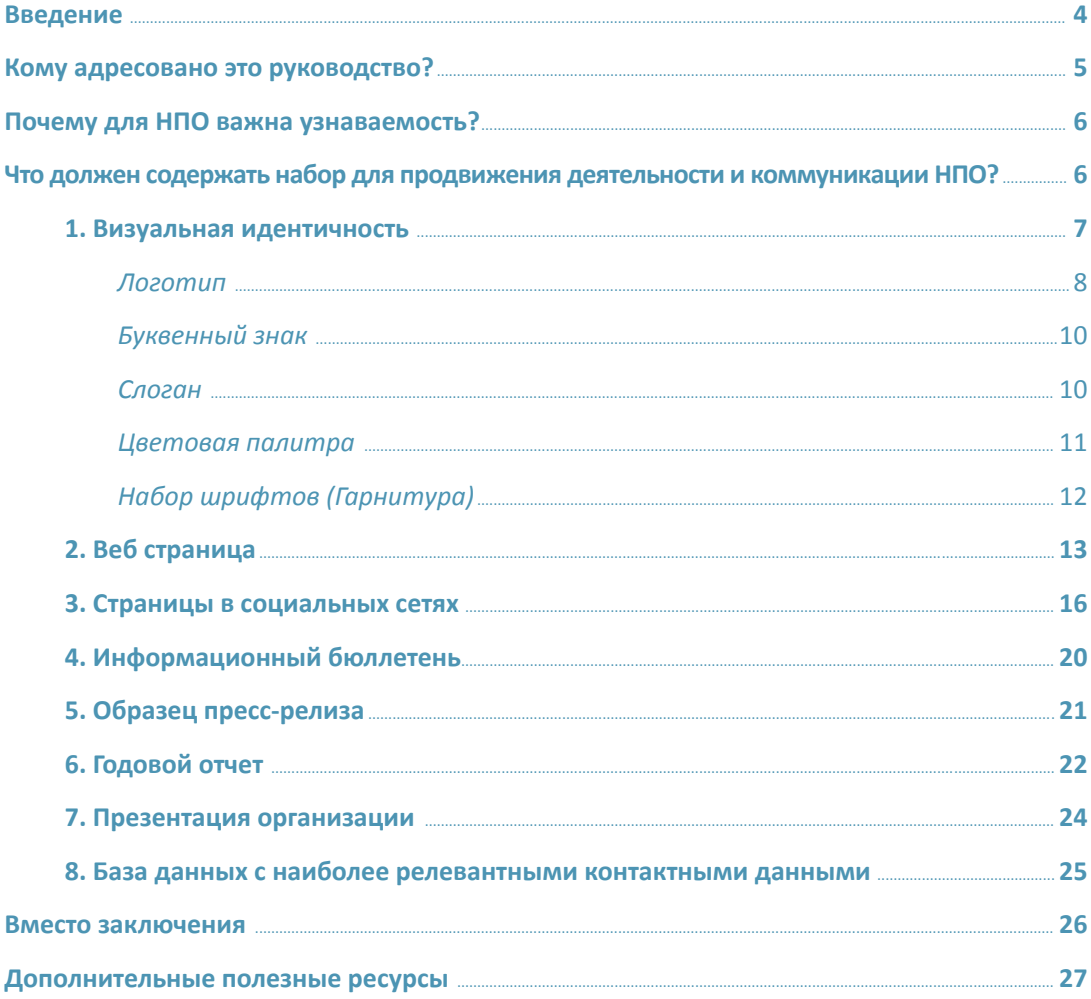

### <span id="page-3-0"></span>Введение

Неправительственные организации (далее НПО) по-разному способствуют развитию общества: оказывая поддержку пожилым людям, защищая права детей или окружающую среду, продвигая права человека и демократию и т. д. Однако зачастую общество мало знает о деятельности НПО: кто они, чем занимаются или за что борются. Это в первую очередь характерно для малых и средних организаций, действующих на местном и региональном уровне.

Аналогичная ситуация присуща некоммерческому сектору в Республике Молдова, где, согласно «Барометру общественного мнения» за 2018 год<sup>1</sup>, уровень доверия людей к НПО низкий (29%), а это подразумевает, что НПО в недостаточной степени информируют общественность о своей деятельности, о своих успехах, а также о проблемах, с которыми они сталкиваются. Организации предпочитают, чтобы их достижения оставались незамеченными, а усилия и успехи кампаний, проводимых НПО, в лучшем случае, известны только их непосредственным бенефициарам.

НПО оправдывают недостаточное количество или отсутствие коммуникационных мероприятий нехваткой кадровых, информационных или временных ресурсов, но в эпоху цифровых технологий, когда в нашем распоряжении есть множество информационных материалов, которые может изучить и освоить каждый, было бы жаль, если НПО не воспользовались бы такими возможностями, чтобы повысить свою узнаваемость и осуществить различные коммуникационные процессы.

Более того, несмотря на то, что ресурсы, которыми располагают НПО Молдовы, зачастую ограничены, не следует пренебрегать инвестициями в коммуникационную деятельность, поскольку они приносят долгосрочную пользу.

<sup>1</sup> Программа "Барометр общественного мнения", Институт Общественных Политик, апрель-май 2018 г, стр. 53, доступна по ссылке **[http://ipp.md/wp-content/uploads/2018/05/BOP\\_05.2018\\_sondaj.pdf](http://ipp.md/wp-content/uploads/2018/05/BOP_05.2018_sondaj.pdf)**

### <span id="page-4-0"></span>**KOMY** адресовано это руководство?

Данное руководство адресовано НПО Молдовы, а именно местного и регионального уровня, которые не имеют в своем штате сотрудника, ответственного за коммуникационную составляющую, но которые нацелены на повышение известности своей организации, а также на более эффективное общение со своей аудиторией. Для достижения этой цели в руководстве описывается ряд полезных инструментов, которые должны быть в «наборе продвижения деятельности и коммуникации» каждой НПО. Большинство инструментов, представлен-НЫХ В РУКОВОДСТВЕ, ВЫПОЛНЯЮТ ДВОЙНУЮ РОЛЬ, ЯВЛЯЯСЬ одновременно элементами, которые повышают известность организации, а также эффективными коммуникационными средствами с общественностью.

Руководство не охватывает этапы разработки коммуникационной стратегии (предполагается, что организации уже располагают коммуникационным планом и имеют четко определенную целевую аудиторию) и сосредоточенно главным образом на конкретных инструментах и практических советах, которые могут быть переняты и использованы для повышения известности и упорядочения коммуникационных процессов некоммерческих организаций.

Инструменты, представленные в этом руководстве, в основном бесплатны, но также можно воспользоваться и платными пакетами, доступными для тех, кто хочет получить доступ к более широкому спектру услуг, несмотря на то, что бесплатные версии полностью покрывают потребности малых и средних НПО по обеспечению коммуникации и известности.

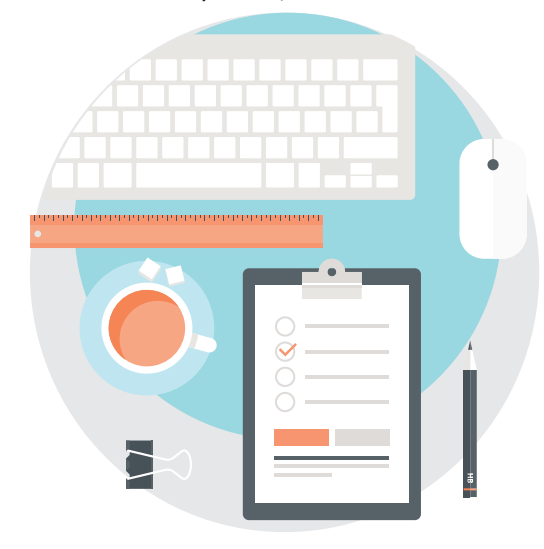

### <span id="page-5-0"></span>Почему для НПО важна узнаваемость?

Узнаваемость и постоянное общение с общественностью приносят много пользы любой НПО, так как организация:

- становится узнаваемой в сообществе и/или в регионе;
- повышает доверие к себе со стороны общественности и грантодателей. Чем больше людей будут узнавать о работе, которую выполняет НПО, тем больше поддержки сможет получить организация. Это, в свою очередь, может усилить эффект проводимых ею мероприятий;
- взаимодействует со своей аудиторией, узнает ее ближе и строит с ней долгосрочные отношения;
- укрепляет общий имидж неправительственного сектора в стране.

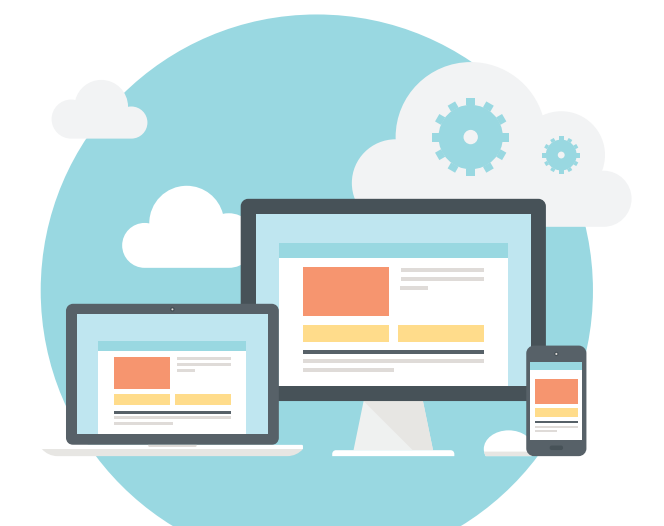

Что должен содержать набор для продвижения деятельности и коммуникации НПО?

Сегодня, как никогда, в распоряжении НПО есть целый ряд бесплатных инструментов и каналов связи. Они должны быть частью первичного набора продвижения деятельности и коммуникации каждой организации, и всегда быть под рукой при информировании о своей деятельности.

Каждая организация сама решает, какие инструменты могут в большей мере способствовать достижению ее собственных коммуникационных целей, но базовый набор может начинаться с некоторых из нижеперечисленных инструментов.

<span id="page-6-0"></span>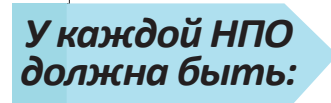

# 1. **ВИЗУАЛЬНАЯ ИДЕНТИЧНОСТЬ**

#### **Что означает визуальная идентичность**

Визуальная идентичность - это набор визуальных элементов, которые индивидуализируют и определяют вашу организацию (например, логотип и слоган организации, используемые шрифты и цветовая палитра и т. д.)

Как правило, малые и средние НПО склонны считать, что визуальная идентичность является концепцией, применимой только для крупных организаций. Однако визуальная идентичность никоим образом не связана с размером организации. Это обязательная составляющая, присущая каждой отдельно взятой организации. Именно она отличает организацию от множества других учреждений и индивидуализирует ее.

#### **Как вам помогает ваша визуальная идентичность**

Визуальная идентичность:

- идентифицирует и отличает организацию от других НПО;
- обеспечивает единый и целостный образ организации и коммуникационных продуктов организации;
- помогает НПО завоевать признание и оказывает положительное влияние на то, как люди воспринимают организацию. Общественность будет ассоциировать образ или визуальные элементы организации с названием или деятельностью соответствующей НПО;
- помогает повысить общественное доверие к организации и привлечь потенциальных грантодателей.

<span id="page-7-0"></span>Основными компонентами визуальной идентичности являются:

- Логотип или буквенный знак
- Слоган
- Цветовая палитра
- Набор шрифтов
- Другие средства визуальной коммуникации

В большинстве случаев, визуальная идентичность ассоциируется с логотипом организации, но визуальная идентичность – это больше, чем просто логотип. Она включает все визуальные элементы, которые имеют одинаковую форму, стиль, цвет, набор шрифтов и характерны только для одной конкретной организации. Визуальная идентичность должна присутствовать на всех предметах, представляющих вашу НПО: веб-сайте, фирменных бланках, презентационных папках, визитных карточках, баннерах, майках, конвертах, сумках, брошюрах, листовках, плакатах, подписи для электронной почты, других предметах слуховой или визуальной коммуникации.

Логотип

*Логотип организации является основой любой визуальной идентичности. Это главный и репрезентативный визуальный компонент, который будет идентифицировать и индивидуализировать вашу организацию.* 

Логотип не обязательно должен содержать название организации, и то, что визуальный символ, выбранный организацией, должен непосредственно отражать сферу деятельности вашей НПО, не является правилом. Несомненно, репрезентативный символ создаст в обществе гораздо более быструю и более точную ассоциацию со сферой деятельности вашей НПО.

Каждая организация имеет право самостоятельно решать, какой визуальный символ выбрать.

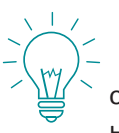

### **Полезно знать!**

Требования законодательства Республики Молдова о создании общественных объединений<sup>2</sup> предусматривают, чтобы символика неправительственной организации отличалась от визуальных символов других существующих или которые

<sup>2</sup> ЗАКОН № 837 от 17.05.1996 об общественных объединениях, ст. 14 доступен по ссылке **[http://www.legis.md/cau](http://www.legis.md/cautare/rezultate/111775)[tare/rezultate/111775.](http://www.legis.md/cautare/rezultate/111775)**

прекратили свою деятельность организаций и не совпадала с государственной символикой Республики Молдова или иностранных государств, а также общепризнанных международных организаций.

Если у вашей НПО пока нет логотипа, вы можете создать его бесплатно с помощью различных приложений для мобильного телефона или компьютера.

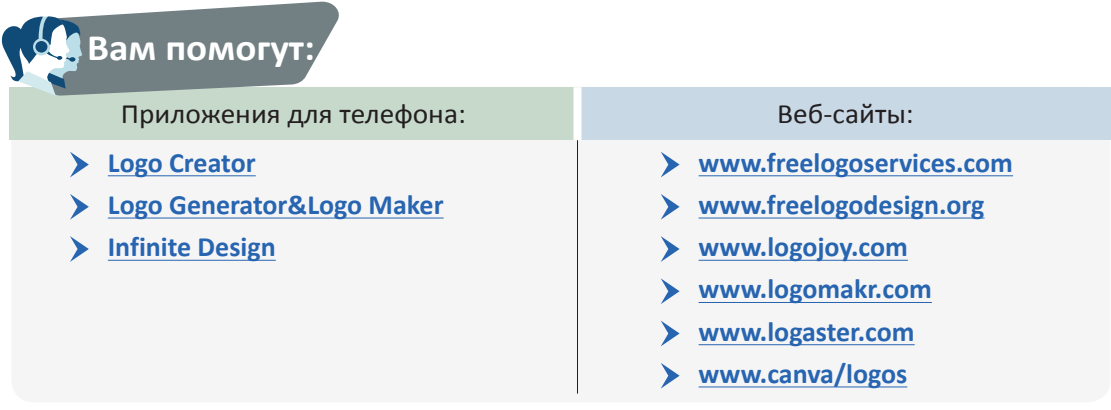

Перечисленные выше приложения предлагают вам разнообразные шаблоны.

Выберите шаблон, добавьте название и слоган вашей организации и получите множество версий логотипа, которые можно бесплатно скачать и использовать для различных коммуникационных материалов.

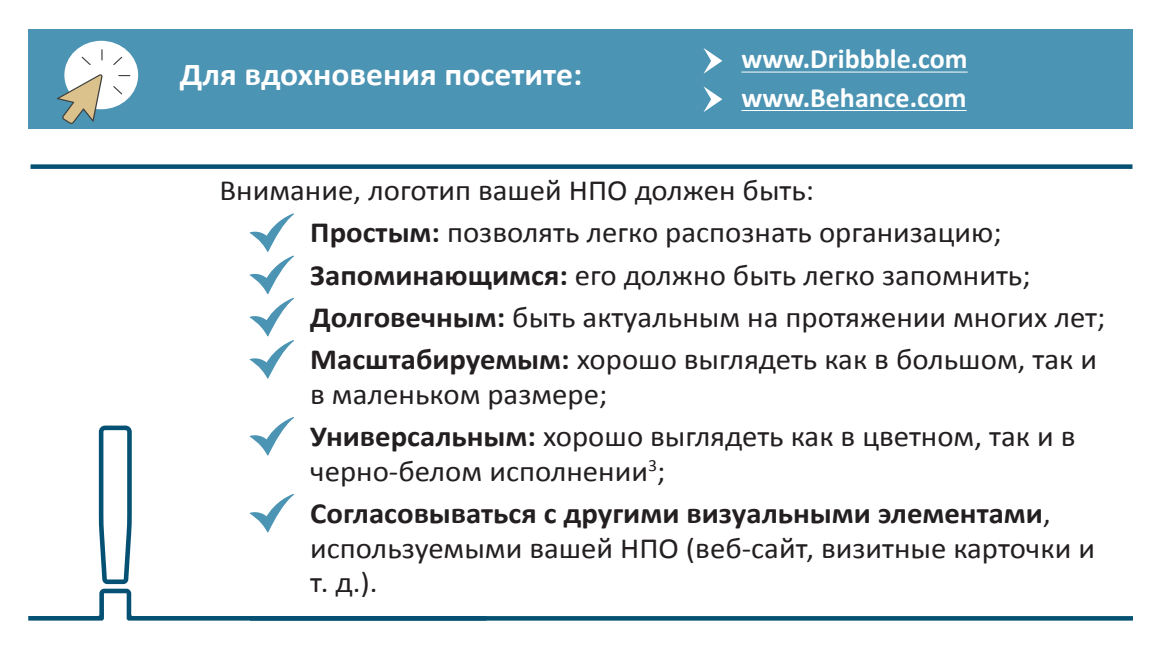

<sup>&</sup>lt;sup>3</sup> Статья "Introducere în design grafic pentru ONG-uri" (п.п. Введение в графический дизайн для НПО) доступна по ссылке **<https://ongonline.techsoup.ro/course/introducere>-design-grafic-pentru-ong-uri/.**

#### <span id="page-9-0"></span>Набор для продвижения деятельности и коммуникации НПО

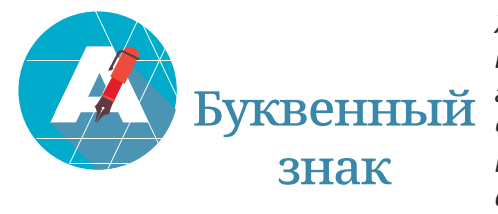

*Хотя, согласно толковому словарю румынского языка<sup>4</sup> , буквенный знак является эквивалентом слова логотип, специалисты в этой области утверждают, что речь идет о двух отдельных элементах: логотип, представляет собой визуальный символ, а буквенный знак фактически является акронимом или, лучше сказать, сокращением, состоящим из начальных букв слов, составляющих название организации.* 

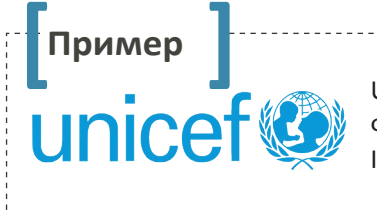

UNICEF (ЮНИСЕФ) является буквенным знаком Детского Фонда Организации Объединенных Наций /United Nations International Children's Emergency Fund)

У организаций одновременно может быть, как логотип, так и буквенный знак.

**Пример** 

World Wildlife Fund (Всемирный фонд дикой природы), известная организация по охране окружающей среды, у которой есть логотип (визуальный символ) – медведь панда и буквенный знак акроним WWF5

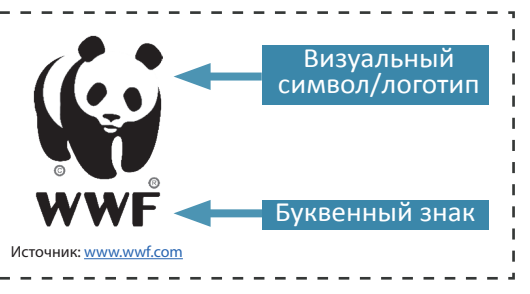

# логан

*Слоган организации – это короткое и простое выражение, которое в нескольких словах описывает цель организации. Он должен отражать миссию и видение организации, быть кратким и запоминающимся.* 

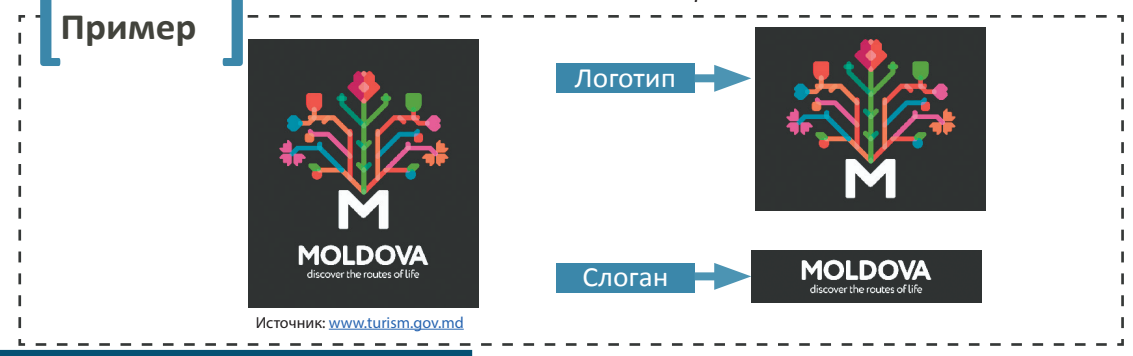

<sup>4</sup>**<https://dexonline.ro/definitie/logo>**.

<sup>5</sup> Статья "Marca, emblema, sigla. Ce sunt și cui folosesc?" (п.п. Марка, эмблема, буквенный знак. Что они собой представляют и кем используются?) доступна по ссылке **<https://blog.reinventconsulting.ro/2017/05/marca>-emblemasigla-ce-sunt-si-cui-folosesc/**.

<span id="page-10-0"></span>Не обязательно, чтобы логотип сопровождался слоганом. Часто НПО предпочитают создавать слоган для каждой масштабной кампании, которую они проводят. В результате не исключено, что одна и та же организация будет ассоциироваться с несколькими слоганами одновременно.

# Цветовая палитра

*Известно, что цвета создают ассоциации, поэтому хорошо подумайте, прежде чем выбирать палитру цветов, с которыми вы будете работать в организации. Подумайте, какие эмоции или ассоциации вы хотите вызвать у публики, когда используете выбранные оттенки.*

### **Пример**

Визуальная идентичность организации "[Feeding the Self"](https://feedingtheself.org/) организация, которая учит африканских молодых людей, как сажать растения и ухаживать за огородом, чтобы самостоятельно себя прокормить – основана на оранжевом цвете.

Организация выбрала оранжевый цвет, потому что он:

- feedingtheself подходит для брендов, которые предназначены для молодежи;
- связан с атмосферой развлечений и энергии;
- мгновенно пробуждает воображаемую ассоциацию с витамином «С», который вызывает чувство свежести и здоровья.6

Цветовая палитра, утвержденная организацией, должна присутствовать на всех предметах коммуникации вашей НПО, от визитных карточек, листовок и брошюр до веб-сайта и фирменных бланков.

### **Вам помогут:**

Если вы еще не утвердили цветовую палитру для своей организации, вы можете создать ее с помощью различных цифровых инструментов.

- **www[.color.adobe.com](https://color.adobe.com/create/color-wheel/?base=2&rule=Analogous&selected=4&name=My%20Color%20Theme&mode=rgb&rgbvalues=0.7040941032516117,1,0.050000000000000044,0.91,0.5945087289643618,0.04550000000000004,1,0,0,0.31747456600197527,0.04550000000000004,0.91,0.21402215339082242,0.9089042757893969,1&swatchOrder=0,1,2,3,4)**
- **www[.paletton.com](http://paletton.com)**
- **<www.coolors.co>**

Выберите цвета, которые вы считаете подходят для вашей организации, и запишите или запомните выбранные цветовые коды. Они потребуются вам, когда вы захотите воспроизвести утвержденные организацией оттенки на различных материалах, обеспечивающих узнаваемость.

 $6$  Статья "Color meaning and symbolism: How to use the power of color in your branding" (п.п. Значение и символизм цвета: как использовать силу цвета в брендинге) доступна по ссылке **<https://www.canva.com/learn/color>-meanings-symbolism/**.

<span id="page-11-0"></span>Если у вашей организации уже есть логотип, но вы не знаете, какие именно цвета он содержит, вы можете легко определить их с помощью инструментов:

- **[Color Palette Generator](https://www.canva.com/color-palette/)**
- **[Ginifab](http://www.Ginifab.com)**
- **[Imagecolorpickerom](http://www.imagecolorpicker.com/)**

Загрузите свой логотип на один из перечисленных сайтов, и вы мгновенно получите точные цвета, из которых он состоит.

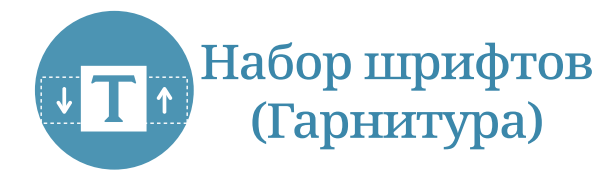

*Выбор набора шрифтов не менее важный этап, чем выбор цветовой палитры.* 

Определите и утвердите набор стилей написания (шрифтов) для всех коммуникационных продуктов вашей НПО.

Выбранный шрифт должен быть:

**Читабельным** – чтобы его было легко читать

**Сочетающимся** с символикой, использованной в логотипе

**Единственным** – лучше всего использовать только один шрифт, максимум два.

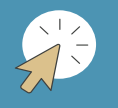

**Для вдохновения посетите коллекции шрифтов:** 

- **[Google Fonts](https://fonts.google.com/)**
- **[Font Squirrel](https://www.fontsquirrel.com/)**
- **[Dafont](http://www.dafont.com/)**

Как только все перечисленные выше элементы визуальной идентичности выбраны, они должны регулярно использоваться для создания единого, последовательного, легко распознаваемого имиджа.

> Чтобы элементы визуальной идентичности организации должным образом применялись каждым лицом, работающим внутри или вне организации, рекомендуется создать **руководство по визуальной идентичности**, также известное как **брендбук** (Brandbook).

**Перечислите в руководстве все правила, связанные с использованием логотипа, и все технические характеристики, касающиеся цвета, форм и шрифтов, используемых организацией.** 

Четко опишите, каким образом могут использоваться компоненты визуальной идентичности, предоставляя конкретные примеры применения или неприменения визуальных элементов в различных формах, форматах и цветах.

<span id="page-12-0"></span>Руководство поможет вам обеспечить единый образ и правильное применение визуальной идентичности вашей НПО!

Для вдохновения посмотрите:

- > Руководство по визуальной идентичности Ассоциации итальянцев Румынии
- > Руководство по визуальной идентичности проекта Альтернативная культура
- Руководство по визуальной идентичности организации WWF (доступно на английском языке)
- > Руководство по визуальной идентичности организации GreenPeace (доступно на английском языке)

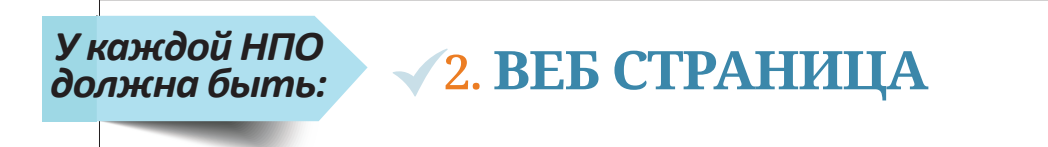

Необходимость веб-страницы в цифровую эпоху даже не стоит быть подвергнута сомнению. Сегодня, если вашей организации нет в Интернете, то ее не существует. Тем не менее, встречаются НПО, у которых нет сайта, мотивируя его отсутствие недостатком финансовых или информационных ресурсов.

В настоящее время Интернет предлагает множество бесплатных инструментов для создания веб-страницы с нуля при минимальных знаниях цифровых технологий.

НПО, которые не могут позволить себе воспользоваться услугами стороннего специалиста по созданию и обслуживанию сайта, могут бесплатно разработать веб-страницу с помощью платформы WordPress.

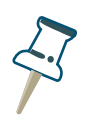

Платформа Wordpress - это простой и очень предсказуемый инструмент с различными функциями, который предоставляет пользователям свободу создавать веб-страницы самостоятельно.

### <u>Вам помогут</u>

Следующие ресурсы помогут вам разработать бесплатный сайт на платформе WordPress:

- > Азы WordPress для НПО)
- > Как создать веб-сайт в WordPress. Руководство для начинающих).
- www.ro.wordpress.org/
- > www.cumfaciunsite.com

Если у вашей организации уже есть сайт, убедитесь, что у него налажены следующие важные аспекты, которые влияют на опыт взаимодействия посетителей с веб-сайтом вашей организации:

> Убедитесь, что ваш сайт функционален и правильно отображается на всех устройствах (настольные ПК, планшеты, телефоны) и во всех браузерах (Internet Explorer, Firefox, Google Chrome и т.д.) и операционных системах (Android или iOS).

### **Вам помогут:**

- **[QUIRKTOOLS](http://quirktools.com/screenfly/)**: инструмент, позволяющий увидеть, как выглядит ваш сайт на разных устройствах и при разном разрешении экрана;
- **[BROWSERLING](https://www.browserling.com/)**: инструмент, позволяющий проверить, выглядит ли сайт надлежащим образом в разных браузерах и операционных системах.

Для этого введите адрес веб-страницы в предназначенное для этого поле и проверьте, как выглядит ваш сайт, выбрав различные варианты разрешений, браузеров или оборудования.

> Убедитесь, что мобильная версия сайта является функциональной и удобной для посетителей вашей веб-страницы.

### **Вам помогут:**

 **[Mobile Friendly Test](https://search.google.com/test/mobile-friendly) de la Google**: инструмент, который позволяет вам проверить, насколько удобно и легко посетитель пользуется вашей веб-страницей на мобильном устройстве.

Для этого введите адрес веб-страницы в предназначенное для этого поле и получите мгновенный результат, а также ряд рекомендаций по модулям или разделам, которые стоит улучшить.

> Проверьте скорость загрузки сайта. Сайт, который тяжело и долго загружается, увеличивает вероятность того, что посетители уйдут с него, прежде чем посмотреть, какую информацию он содержит.

### **Вам помогут:**

 **[PageSpeed Insights](https://developers.google.com/speed/pagespeed/insights/?hl=ro):** инструмент, который анализирует содержание вашей веб-страницы и предлагает советы о том, как можно улучшить скорость загрузки сайта.

Для этого введите адрес своей веб-страницы в предназначенное для этого поле и получите мгновенный результат, а также ряд рекомендаций и предложений, направленных на повышение скорости работы сайта.

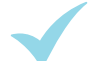

Подключите вашу веб-страницу к учетной записи **[Google Analytics](https://analytics.google.com/analytics)** и получите доступ ко всем статистическим данным вашего сайта.

### **Вам помогут:**

 **[Google Analytics](https://analytics.google.com/analytics/web/#/)**: инструмент, который позволяет вам просматривать все движения, которые происходят на сайте: сколько пользователей посетили сайт, из какой они части страны, через какие каналы они посещают сайт, сколько времени они проводят там и какую информацию они ищут на вашем сайте. Эти аналитические данные помогут вам принять правильные решения относительно каналов продвижения, используемых организацией, и контента, который вы размещаете на сайте.

 Подпишитесь на бесплатные уроки, предоставляемые онлайн **[Академией](https://analytics.google.com/analytics/academy/) [Google](https://analytics.google.com/analytics/academy/)**, и узнайте, как интерпретировать данные, предоставляемые **Google Analytics**.

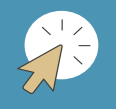

**Полезные ресурсы для изучения:**

- **[Google Analytics для НПО](https://ongonline.techsoup.ro/course/google-analytics-pentru-ong-uri/)**
- **[Академия Google](https://analytics.google.com/analytics/academy/)**
- Постоянно обновляйте страницу сайта, которая описывает деятельность, миссию, видение и цели организации;
- Подключите на сайте модуль, который позволяет посетителям подписаться на рассылку новостей или информационного бюллетеня организации;
- Убедитесь, что ваш сайт является дружественным для потенциальных доноров и что процесс пожертвования прост;
- Создайте регистрационную форму для волонтеров или бенефициаров вашей организации и таким образом увеличьте базу данных своей организации;
- Добавьте кнопки, которые позволяют посетителям распространять контент с сайта в социальных сетях.
- Убедитесь, что информация, которую могут искать журналисты, размещена на первой странице или на видном месте;
- Размещайте на сайте фотографии, сделанные на мероприятиях организации или во время некоторых мероприятий, проводимых с бенефициарами. Заранее спросите их согласие на опубликование фото, на которых они запечатлены.
- Если у вас нет собственных фотографий, вы можете использовать бесплатные коллекции изображений, с указанием их источника.

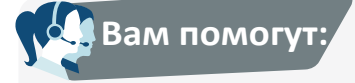

Вам помогут бесплатные коллекции фотографий

- **<stock.adobe.com>**
- **[unsplash.com](https://unsplash.com/)**
- **[pixabay.com](http://pixabay.com)**

<span id="page-15-0"></span>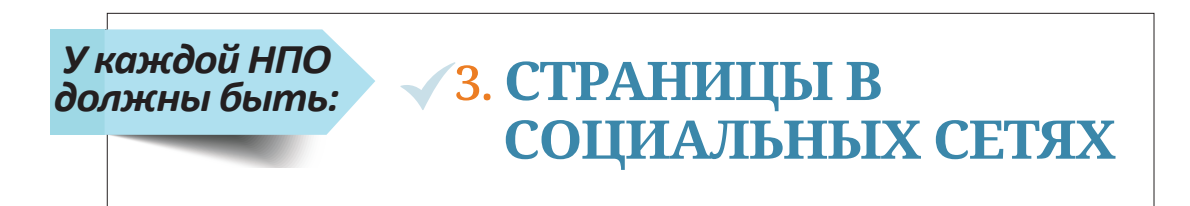

Социальные сети являются идеальными инструментами для повышения узнаваемости НПО, тем более что они бесплатны, ими легко пользоваться, и они собирают вместе большую аудиторию. Поэтому создание страниц в самых популярных социальных сетях это долг каждой НПО.

В начале 2019 года предпочтения жителей Молдовы в отношении социальных сетей были разделены между Facebook, Одноклассники и Instagram<sup>7</sup>, в меньшей степени были популярны сети LinkedIn и ВКонтакте.

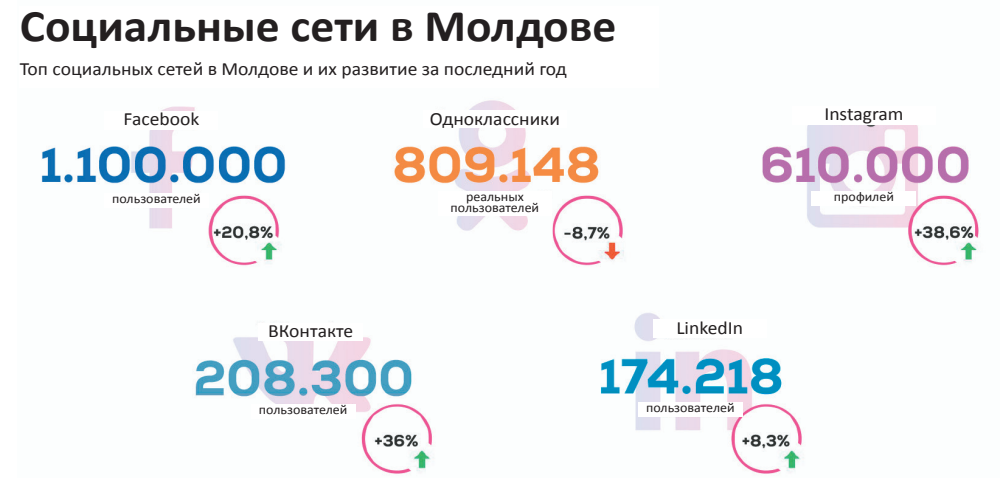

Диаграмма 1. Топ социальных сетей в Молдове (источник: www.gramatic.md)

Социальные сети - это постоянно меняющаяся область, и важно, чтобы, ответственный за коммуникационную составляющую следовал тенденциям в этой области и адаптировал коммуникационную стратегию организации в соответствии с развитием и динамикой этих каналов продвижения.

Однако, независимо от развития социальных сетей, важно предпринять несколько шагов для повышения известности вашей организации, привлечения новых сторонников и установления с ними цифровой связи:

1. Прежде чем разместить информацию в социальных сетях, определите, для кого предназначена эта информация и какова ее цель (повышение узнаваемости организации, информирование общества о существующей проблеме, набор волонтеров, выявление грантодателей и т. д.).

Постановка четкой цели поможет вам понять, какие именно показатели нужно измерить после публикации информации (количество людей, которые увидели сообщение и узнали о

 $^7$  Отчет агентства цифровых коммуникаций Gramatic по социальным сетям за январь 2019 года доступен по ссылке https://gallery.mailchimp.com/3b23f363248206ce95682f791/files/7e20263b-5bcf-4bf8-8e9c-c72619649177/Gramatic Social Media Report 2019.pdf.

проблеме, или количество людей, которые отреагировали на ваше сообщение, поделившись им или оставив соответствующий комментарий, количество набранных волонтеров или количество людей, которые пожертвовали деньги на данное дело).

- **2. Определите 2-3 социальные сети, которыми пользуется ваша аудитория** и для которой ваша информация актуальна. Не размещайте эту информацию, например, в социальной сети **[Twitter](https://twitter.com/)**, если там не присутствует целевая аудитория для соответствующей информации.
- **3. Не создавайте страницы во всех социальных сетях**, если у вас нет времени, чтобы вести их. Сосредоточьте свои усилия на двух, максимум трех социальных сетях, в которых присутствует ваша аудитория.
- **4. Размещайте одно и то же сообщение во всех сетях**, в которых у организации есть страницы, но **адаптируйте содержание сообщения к специфике каждой социальной сети** (**[Facebook](http://www.facebook.com)** для новостей и историй, **[Instagram](https://www.instagram.com/?hl=ro)** для визуального контента, **[Twitter](https://twitter.com/)** для краткой информации, **[LinkedIn](https://www.linkedin.com)** для набора персонала, **[YouTube](https://www.youtube.com/)** для видео контента и т. д.).
- **5. Учитывайте, к какому поколению принадлежит ваша аудитория**. Молодые люди отдают приоритет другим социальным сетям, чем те, которые используются старшими поколениями.

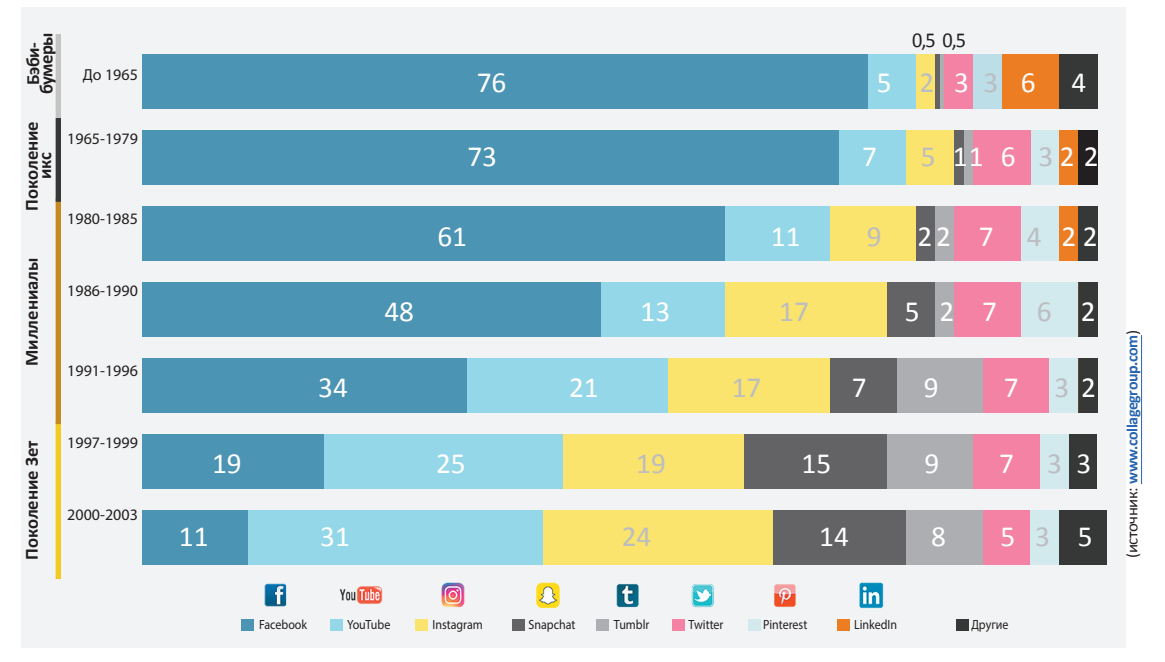

**Диаграмма 2. Предпочтения поколений в отношении социальных сетей** 

- **6. Используйте социальные сети круглогодично**. Размещайте соответствующую информацию регулярно, а не только при определенных случаях или событиях.
- **7. Создавайте и размещайте как можно более разнообразный и интерактивный контент**. Банальный контент больше не привлекает внимание в таком шумном виртуальном потоке. Думайте творчески, чтобы привлечь внимание посетителей к вашим постам.

**8. Сделайте в посте акцент на человека**, предоставьте общественности реальные примеры или истории, которые пережили бенефициары организации.

Есть множество инструментов цифровых технологий для создания интерактивного и бесплатного визуального контента.

# **Вам помогут:**

- **[Canva](http://www.canva.com)**, **[Crello](https://crello.com/)**: [Canva](http://www.canva.com), [Crello:](https://crello.com/) инструменты, с помощью которых вы можете создавать макеты, плакаты, инфографики, листовки и т. д.;
- **[Adobe Spark](https://spark.adobe.com/)**, **[PawToon](https://www.powtoon.com/home/?)**: инструменты, с помощью которых вы можете делать анимационные фильмы;
- **[Meme Generator](https://imgflip.com/memegenerator)**: это инструмент, который помогает вам создавать знаменитые забавные изображения (мемы), к которым вы можете добавить юмористический текст;
- **[Gif Maker:](https://gifmaker.me/)** это инструмент, с помощью которого вы можете сделать движущиеся изображения.
	- **9. Не держите аудиторию только в социальных сетях.** Используйте сети, чтобы убедить аудиторию выполнить какое-либо действие: заполнить форму регистрации на мероприятие, поделиться полезной информацией, зайти на веб-сайт организации.
	- **10. Укажите** в конце поста **ссылки на веб-страницы**, на которые вы хотите, чтобы зашли ваши посетители.

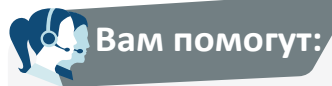

Сократите длинные и неприглядные ссылки, которые вы размещаете в социальных сетях.

 **[Bitly](https://bitly.com/)**

 **[TinyURL](https://tinyurl.com/?utm_source=zapier.com&utm_medium=referral&utm_campaign=zapier)**

Для этого введите в предназначенное для этого поле длинную ссылку и мгновенно получите короткую версию ссылки.

- **11.** Будьте искренни со своей аудиторией. Сообщайте не только об успехах организации. Если вы решите поделиться с публикой своими неудачами, вы станете более человечным в их глазах.
- **12.** Сотрудничайте с лидерами/лицами, формирующими общественное мнение, с так называемыми «авторитетами» и убедите их поделиться вашими постами или стать промоутерами/послами ваших кампаний.

В то же время социальные сети предназначены не только для размещения контента, время, проведенное в этом виртуальном пространстве, должно быть распределено таким образом, чтобы включать следующую деятельность:

- создание и размещение контента (20%);
- общение с публикой (35%);
- планирование и исследование (25%);
- мониторинг и анализ размещенных постов (10%);
- обсуждение размещенного контента с командой (10%).<sup>8</sup>
- <sup>8</sup>Руководство "A Strategic Guide to Social Media for Nonprofits" (п.п. Стратегическое руководство по социальным

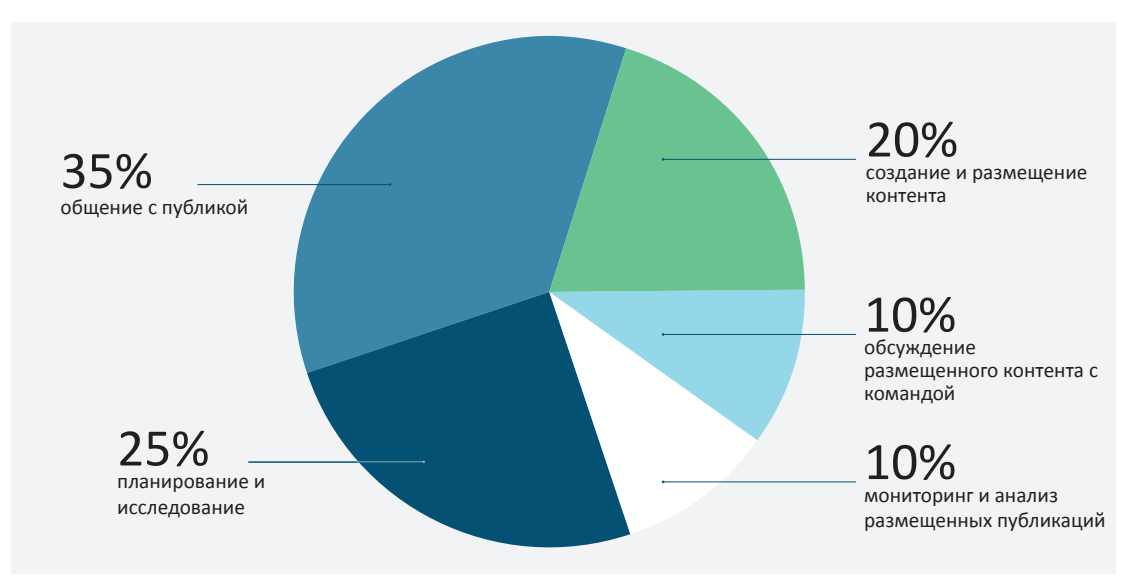

Диаграмма 3. Как распределить время, посвященное социальным сетям (источник: www.sproutsocial.com)

Социальные сети дают вам возможность объединить людей, которые разделяют общие интересы и которых объединяет одна и та же идея:

- Используйте социальные сети для создания собственного сообщества. Выявите соответствующие сообщества и присоединяйтесь к ним или создавайте свои собственные микро-группы;
- Предлагайте наиболее активным членам группы выполнять различные роли в сообществе: администратор, редактор, аналитик и т. д.;
- Размещайте приветственные сообщения для новых участников группы, так как им будет это приятно, и они будут чувствовать, что им рады в сообществе;
- Установите определенные правила для членов группы и проинформируйте о правилах хорошего поведения среди членов сообщества;
- Постоянно общайтесь с онлайн аудиторией. Отвечайте на вопросы, которые вам задают, взаимодействуйте с аудиторией. Создайте возможности, чтобы ваша аудитория взаимодействовала с вашей организацией, пригласите ее принять участие в опросах или попросите дать рекомендации. В свою очередь, предоставьте поддержку, помогите советом или рекомендацией, а затем вы сможете попросить публику принять участие в деятельности организации в качестве волонтеров, доноров и т. д.;

Вам помогут:

В этом вам помогут различные информационные ресурсы для НПО, позволяющие эффективно использовать социальные сети:

- > Школа цифровых технологий для НПО
- > Google для некоммерческих организаций
- > Facebook для некоммерческих организаций
- > YouTube для некоммерческих организаций

сетям для некоммерческих организаций). Sprout Social, доступно по ссылке https://goo.gl/dLLLFe.

#### <span id="page-19-0"></span>*У каждой НПО должен быть:* 4. **ИНФОРМАЦИОННЫЙ БЮЛЛЕТЕНЬ**

Все мероприятия, проводимые организацией, могут быть доведены до сведения публики посредством периодического информационного бюллетеня.

Рекомендуется, чтобы при выпуске информационного бюллетеня соблюдалась определенная частота его выхода и определенный формат.

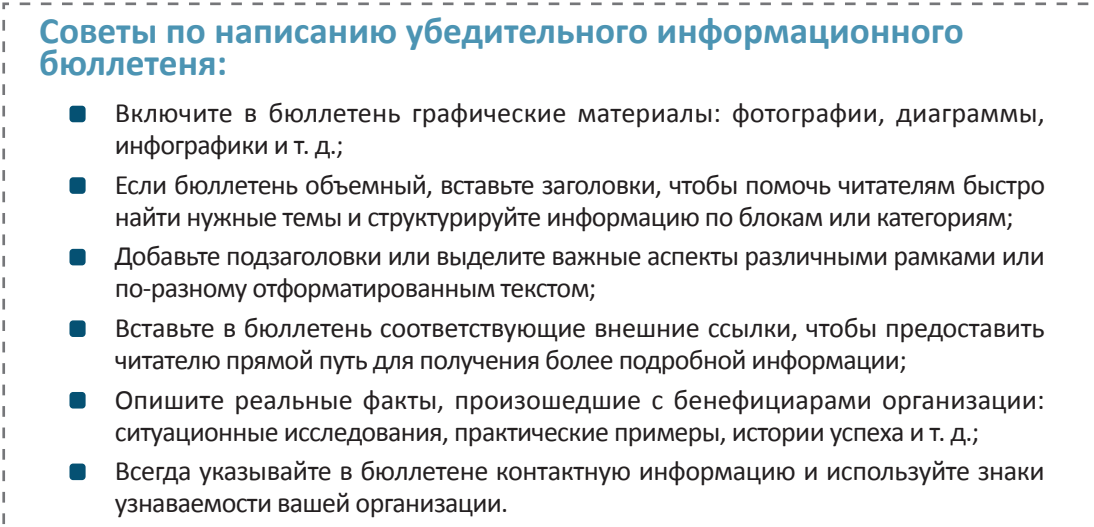

Информационный бюллетень можно напечатать и распространить на мероприятиях, ярмарках, выставках или встречах с участием членов организации, а также его можно распространить в электронной форме.

Электронная форма распространения информационного бюллетеня называется маркетингом по электронной почте.<sup>9</sup>

Существуют различные платформы, которые позволяют распространять информационный бюллетень в электронном виде.

### **Вам помогут:**

**[MailChimp](https://mailchimp.com/):** платформа для маркетинга по электронной почте, которая позволяет вам создавать собственные шаблоны для своих информационных бюллетеней и бесплатно отправлять их до 2000 подписчиков.

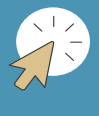

- **Ресурсы для вдохновения:**
- **[Маркетинг по электронной почте с MailChimp краткое практическое руководство](https://ctrl-d.ro/tutoriale/e-mail-marketing-cu-mailchimp-un-scurt-ghid-practic/)**
- **[Кампании по маркетингу по электронной почте с MailChimp](https://ctrl-d.ro/tips-and-tricks/campanii-de-e-mail-marketing-cu-mailchimp/)**

9 Статья "E-mail marketing pentru ONG-uri: beneficii, inspirație și bune practici"( п.п. Маркетинг по электронной почте для НПО: польза, источники вдохновения и надлежащая практика) доступна по ссылке [https://ongonline](https://ongonline.techsoup.ro/course/e-mail-marketing-pentru-ong-uri-beneficii-inspiratie-si-bune-practici-2/).techsoup.ro/ [course/e-mail-marketing-pentru-ong-uri-beneficii-inspiratie-si-bune-practici-2/](https://ongonline.techsoup.ro/course/e-mail-marketing-pentru-ong-uri-beneficii-inspiratie-si-bune-practici-2/).

#### <span id="page-20-0"></span>*У каждой НПО должен быть:* 5. **ОБРАЗЕЦ ПРЕСС-РЕЛИЗА**

Пресс-релиз является официальной информацией, предоставленной организацией для прессы и общественности.

Подготовьте шаблон пресс-релиза, который будет у вас под рукой, когда вы захотите поделиться важной информацией о своей организации. Помните, что пресс-релиз должен содержать элементы визуальной идентичности, утвержденные организацией.

**Элементы, которые следует учитывать при подготовке пресс-релиза**

- Укажите дату, время и место выпуска пресс-релиза.  $\blacksquare$
- Подумайте о привлекательном, но в тоже время информативном заголовке для пресс-релиза. Избегайте длинных и формальных заголовков.
- Структурируйте информацию пресс-релиза в виде перевернутой пирамиды: от важной к менее важной информации. Осветите в пресс-релизе достижения или деятельность, затрагивающую граждан, поскольку конечной целью НПО является обеспечение долгосрочных изменений на благо гражданина.
- Включите в первый абзац пресс-релиза основное сообщение, которое вы хотите передать.
- Используйте доступный и понятный язык, избегайте специальных терминов и тем самым будет гарантировано то, что журналист внесет меньше изменений в текст.
- Избегайте аббревиатур и акронимов (например, DCFTA, что означает Углубленная и всеобъемлющая зона свободной торговли). Если вы все же их используете, обязательно расшифруйте их в начале пресс-релиза.
- Укажите контактные данные лица, ответственного за коммуникацию в организации, на случай, если журналистам потребуется дополнительная информация или дополнительные разъяснения.
- Вставьте ссылки на веб-сайт организации или другие источники, где читатели могут найти больше информации по данной теме.
- Избегайте определений в превосходной степени, таких как «самый», «очень хороший», «чрезвычайно важный», «абсолютно инновационный», так как они могут быть неубедительными и необъективными.
- Включите в пресс-релиз репрезентативную фотографию или изображение. Фотография всегда должна сопровождаться кратким описанием и перечислением имен и, при необходимости, должностей лиц, которые на ней изображены. Перед тем, как опубликовать фотографию, убедитесь, что у вас есть на это предварительное согласие этих лиц.

### <span id="page-21-0"></span>**Советы по отправке пресс-релиза и хорошему взаимодействию с прессой**

- Отправляйте пресс-релиз прессе в редактируемом или удобном для чтения формате (например, WORD или PDF), чтобы облегчить работу журналиста и сэкономить его время.
- Если речь идет о местной или региональной организации, отправьте информацию в первую очередь в местную прессу.
- Не отправляйте пресс-релиз ночью или поздно вечером и в нерабочее время, включая накануне выходных/официальных праздников или в периоды, когда внимание средств массовой информации занято другими крупными событиями.
- Постоянно обновляйте базу данных СМИ, журналистов и издателей.
- Запомните имена журналистов и установите с ними личный контакт, проявите к ним коллегиальное отношение.
- Отвечайте на телефонные звонки журналистов в нерабочее время и/или в выходные дни.
- $\blacksquare$ Группируйте средства массовой информации по уровням интереса (например, лояльная, благоприятная или нейтральная пресса), чтобы понять, какие подходы следует применять для каждого случая.
- Публикуйте как можно больше информации на веб-сайте организации, тем самым обеспечивая прозрачность учреждения и предоставляя журналистам прямой доступ к подробностям по информации, включенной в пресс-релиз.

### *У каждой НПО должен быть:* 6. **ГОДОВОЙ ОТЧЕТ**

Годовой отчет, также называемый и отчет о деятельности, представляет собой отчет организации перед бенефициарами организации, органами власти, донорами, широкой общественностью, волонтерами и сторонниками.

Отчет о деятельности говорит, прежде всего, о прозрачности НПО и является важным элементом узнаваемости. Он поможет любой организации повысить доверие общественности и укрепить отношения с донорами и партнерами.

В отчете должна быть представлена в структурированной и удобной для чтения форме история года в жизни НПО: чем она занималась, какие средства были у нее в распоряжении,<sup>10</sup> какие мероприятия она провела, и каков был их эффект.

Если вы ранее не составляли отчет о деятельности для своей организации, вы можете использовать в качестве примера следующую структуру:

 $10$  Статья "Raportul anual: 5 bune practici de la ONG-uri"(<п.п.Годовой>отчет: 5 надлежащих практик от НПО) доступна по ссылке **[https://educatiefinanciara.techsoup.ro/raportul-](https://educatiefinanciara.techsoup.ro/raportul)anual-de-activitate-la-ce-e-util-si-cum-trebuie-scris/**

- представление организации (миссия, видение, ценности);
- сообщение председателя/руководителя;
- проекты, реализованные в текущем году, достижения и организованные мероприятия;
- планы на следующий год или долгосрочные проекты;
- выписка из аудиторского заключения, содержащая краткое изложение источников финансирования с указанием общих сумм, полученных и использованных за соответствующий год, а также совокупно с начала деятельности организации;
- финансовый отчет, а именно бухгалтерский баланс, информация о доходах, расходах и чистой прибыли;
- выражение благодарности сторонникам, партнерам, волонтерам за поддержку;
- освещение деятельности в прессе.

В процессе создания отчета вы можете руководствоваться следующими этапами:

#### Основные этапы составления годового отчета

- Назначьте ответственного в команде, который будет заниматься годовым отчетом, и будет собирать соответствующую информацию для отчета в течение всего года;
- Определите формат и структуру отчета. Решите, будет ли отчет опубликован только в электронной версии или у организации есть ресурсы для его печати. Обсудите этот аспект с ответственным за разработку дизайна отчета;
- Структурируйте выбранную информацию по категориям или направлениям деятельности;
- Преобразуйте результаты/мероприятия в цифры или измеримые показатели;
- Убедитесь, что информация, которую вы собрали, является достоверной и точной;
- Опубликуйте отчет после окончания финансового года: на веб-странице, на видном месте и распространите его по другим каналам связи, используемым организацией, в том числе отправьте его вашим грантодателям и бенефициарам.

Основная сложность, связанная с годовым отчетом, состоит в том, чтобы изложить информацию в интерактивном и удобном для чтения виде. Рекомендуется, чтобы в отчете содержались различные фотографии мероприятий/деятельности организации и как можно больше графических изображений, которые придают тексту четкую и легкую для понимания форму.

# Вам помогут:

Существуют различные цифровые инструменты для интерактивного представления суммарной информации.

- > Piktochart
- $\sum$  Canva
- $\triangleright$  Infogr.am

Это интуитивно понятные и простые в использовании приложения.

<span id="page-23-0"></span>Выберите графический шаблон, заполните его желаемой информацией, выберите нужные цвета и шрифты, загрузите созданный продукт и вставьте его в отчет.

> **Для вдохновения посмотрите:**

- $\triangleright$  **[Годовой отчет ассоциации "Diaconia"](http://diaconia.md/public/files/Raport2016_WEB.pdf)**
- $\triangleright$  **[Годовой отчет ассоциации "Salvați copiii"](https://www.salvaticopiii.ro/sci-ro/files/e8/e8709252-caed-419d-8112-c0022bce84bc.pdf)**
- **[Годовой отчет ассоциации "Phoenix"](http://www.habitat.ro/wp-content/uploads/2017/03/raport-anual-romana-2016.pdf)**

#### *У каждой НПО должна быть:* 7. **ПРЕЗЕНТАЦИЯ ОРГАНИЗАЦИИ**

Любая НПО должна иметь в своем портфолио краткую презентацию о специфике организации: область деятельности, члены команды, успехи организации, ее бенеф и т. д.

Презентация организации может принимать различные формы: это может быть отдельная страница на сайте, включенная в категорию «О нас», это может быть наглядное представление, сделанное в программе Power Point, или это может быть информационный буклет/ флаер/брошюра и т. д. Важно, чтобы сообщения на этих информационных носителях были едиными и соответствовали правилам, изложенным в руководстве по визуальной идентичности организации.

Существуют различные цифровые инструменты, которые помогут вам создать информационный буклет или интерактивную презентацию.

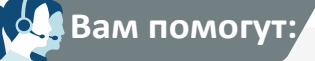

Более 50000 шаблонов, предлагаемых:

- **<www.canva.com>**
- **[www.pablo.buffer.com](http://www.pablo.buffer.com)**
- **[www.crello.com](http://www.crello.com)**
- **[www.spark.adobe.com](http://www.spark.adobe.com/)**
- **[Power Point Templates](https://www.free-power-point-templates.com/)**
- **https://p[rezi](https://prezi.com/

).com/**

Это интуитивно понятные и простые в использовании приложения, в которых вы можете создать информационный буклет/флаер или откуда вы можете выбрать оптимальный шаблон для интерактивной презентации.

Выберите образец макета/буклета/презентации и введите необходимую информацию, выберите нужные цвета и шрифты и загрузите конечный продукт в нужном формате.

### <span id="page-24-0"></span>*У каждой НПО должна быть:* 8. **БАЗА С КОНТАКТНЫМИ ДАННЫМИ**

Каждая организация должна создать и вести собственную базу данных (БД), в которой хранятся наиболее актуальные и необходимые контакты учреждений, организаций, грантодателей, бенефициаров и т. д. с которыми она взаимодействует в своей работе.

Структура БД может включать различные шаблоны: она может храниться в виде списка, таблицы или любой другой удобной формы организации данных. Важно отметить, что информация, вводимая в БД, должна иметь четкую и логичную структуру. Правильная и четкая организация данных позволит всем членам команды быстро получить доступ к необходимым контактам и легко обновлять существующие данные.

Каждая НПО разрабатывает свою собственную структуру для БД, в которой она хранит свои контактные данные, но будет полезно разделить файл на категории/области.

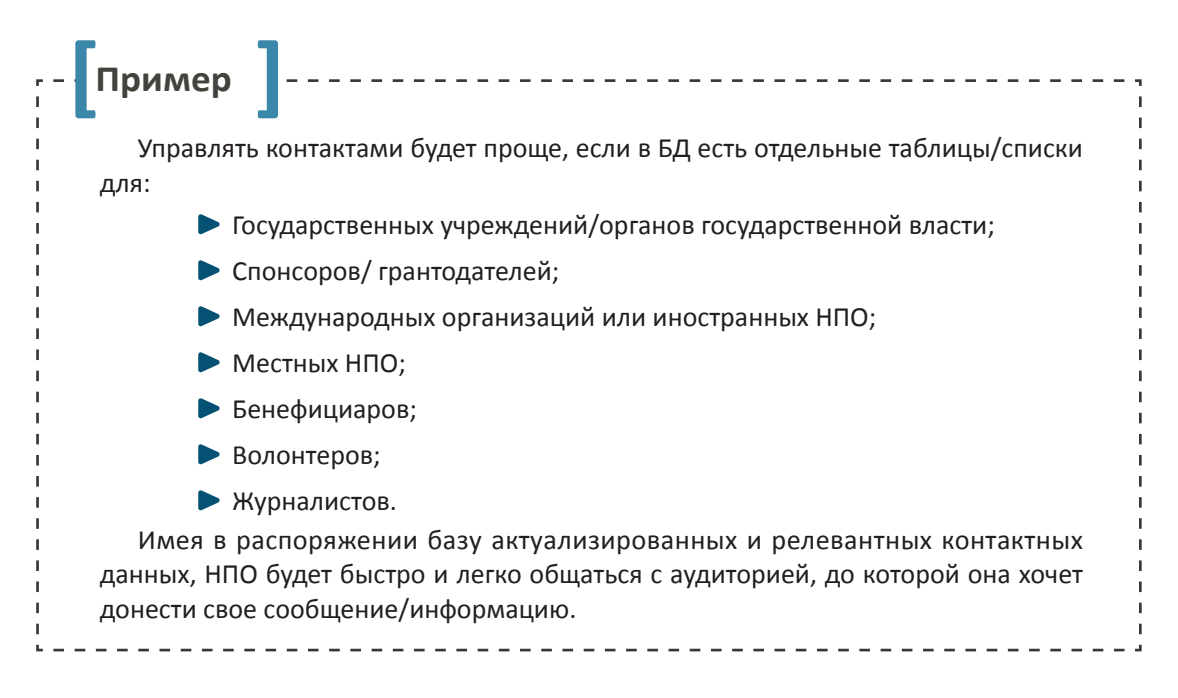

### <span id="page-25-0"></span>Вместо заключения

Список инструментов для набора продвижения деятельности и коммуникации можно продолжить. Фирменные бланки, визитные карточки, конверты или ручки с логотипом – все это средства носители знаков узнаваемости. Наряду с другими коммуникационными элементами и мероприятиями они улучшают имидж организации.

Набор для продвижения деятельности и коммуникации является личной принадлежностью, как и в случае с маникюрным набором, и это означает, что каждая НПО сама решит, какие инструменты лучше всего ей подходят, и сколько из существующих инструментов заслуживают быть включенными в ее собственный набор.

Выбранные инструменты должны использоваться регулярно и соответствующим образом. Набор необходимо периодически пересматривать и обновлять, поскольку некоторые инструменты притупятся, другие больше не будут соответствовать потребностям организации или больше не будут актуальными. Именно по этой причине важно, чтобы организация следовала тенденциям, наблюдала за предпочтениями своей аудитории и постоянно обновляла свой собственный набор продвижения деятельности и коммуникации.

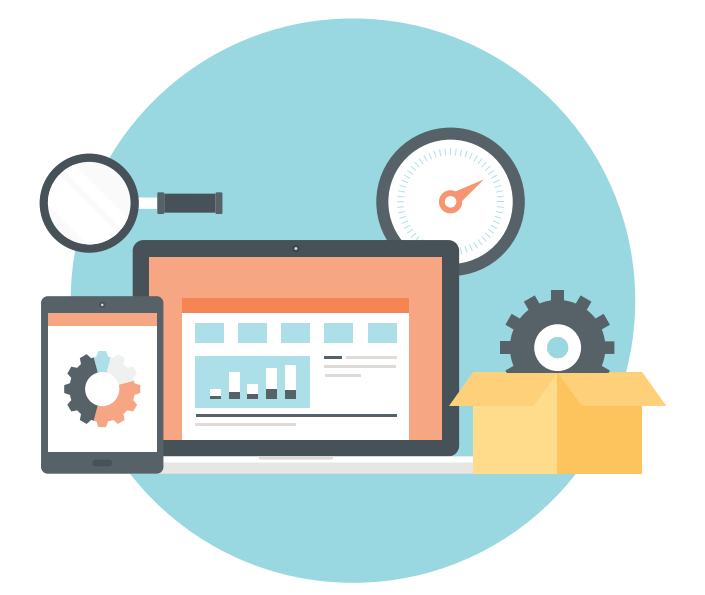

# <span id="page-26-0"></span>Дополнительные полезные ресурсы

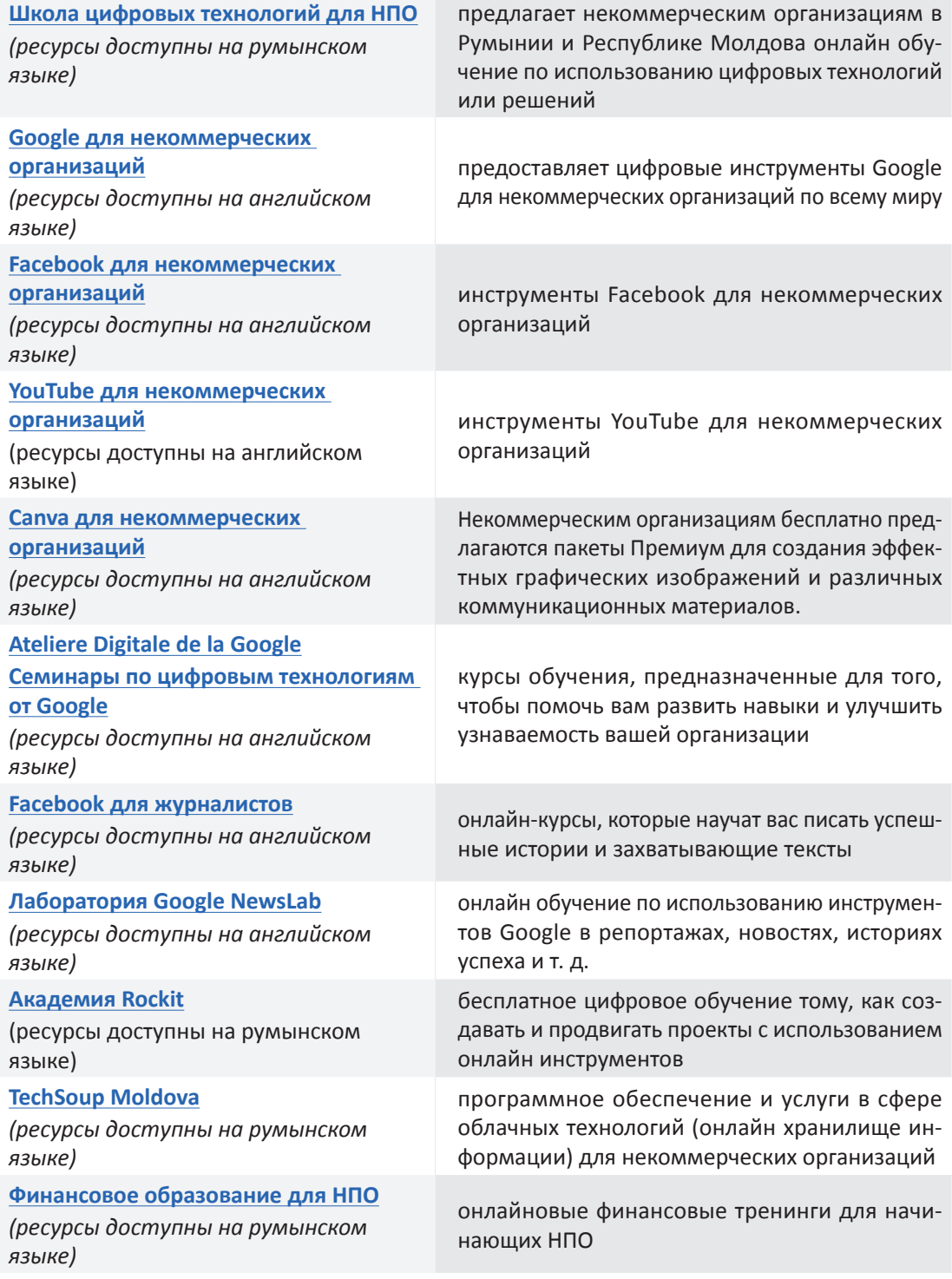

**Центр Юридических Ресурсов Молдовы (ЦЮРМ**) является некоммерческой организацией, которая способствует укреплению демократии и верховенства права в Республики Молдова, уделяя приоритетное внимание правосудию и правам человека. В нашей работе мы совмещаем исследования с правозащитной деятельностью. Мы независимы и политически неангажированы.

Центр Юридических Ресурсов Молдовы

- ул. А. Щусева 33, MD-2001 Кишинэу, Республика Молдова
- +373 22 843 601
- +373 22 843 602
- @ contact@crjm.org
- **M** www.crjm.org
- **[CRJM.o](https://www.facebook.com/CRJM.org/)rg**
- **[CRJMold](https://twitter.com/CRJMoldova)ova**
- **R** [CRJM](https://twitter.com/CRJMoldova)

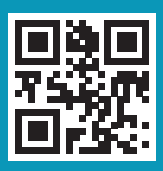